## **Практическая работа №17 «Работа с таймером Timer1»**

**Цель:** Изучить работу таймера Timer1 микроконтроллера PIC16F628A на языке Ассемблер.

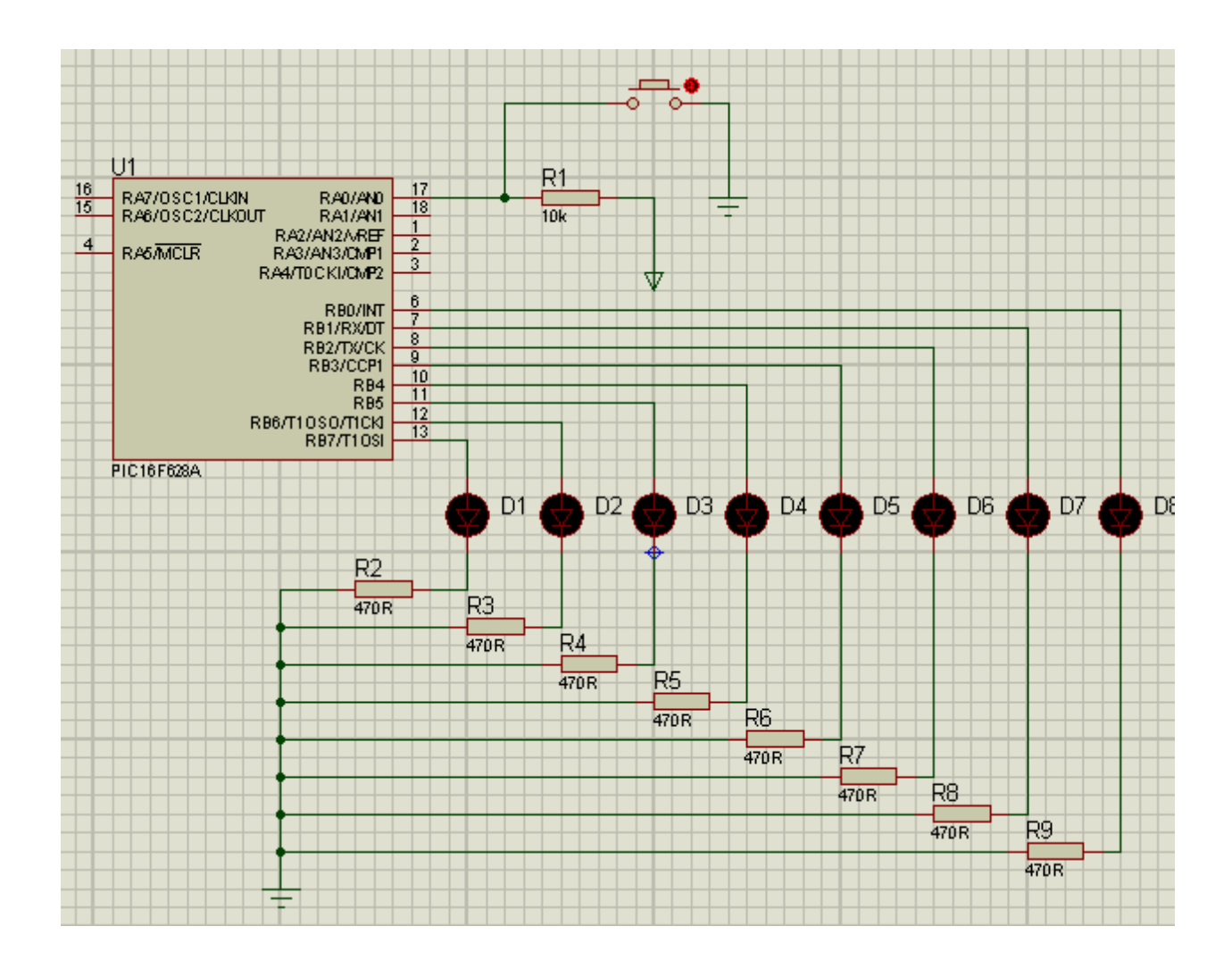

; В этом листинге будем использовать Таймер1-Timer1 Module.

 $LIST$   $P=16F628A$ INCLUDE P16F628A.INC \_\_CONFIG \_INTOSC\_OSC\_NOCLKOUT&\_WDT\_OFF&\_PWRTE\_ON&\_M CLRE\_OFF&\_LVP\_OFF ERRORLEVEL -302 CBLOCK 20H REG TIMERL ; Двухбайтная переменная TIMERH ENDC BANK0 MACRO BCF STATUS,RP0 BCF STATUS,RP1

```
 ENDM
BANK1 MACRO
     BSF STATUS,RP0
     BCF STATUS,RP1
     ENDM
    ORG \qquad 0 GOTO START
    ORG 4
     GOTO ISR
START MOVLW 7
    MOVWF CMCON<br>MOVLW B'001100
             B'00110001' ; Включаем таймер1
             T1CON ; Предделитель 1/8MOVLW 0
 MOVWF TIMERL
    MOVLW .50<br>MOVWF TIM
             TIMERH : Записываем 50000
     BANK1
     BSF TRISA,0
    MOVLW 0
     MOVWF TRISB
     BANK0
MAIN BTFSC PORTA,0
     GOTO RIGHT
    MOVLW 1
     MOVWF REG
LEFT MOVF REG,W
     MOVWF PORTB 
     CALL DELAY
     BCF STATUS,C
     RLF REG,F
     BTFSS STATUS,C
     GOTO LEFT
     GOTO MAIN
RIGHT MOVLW 0x80
     MOVWF REG
RLOOP MOVF REG,W
     MOVWF PORTB
     CALL DELAY
     BCF STATUS,C
     RRF REG,F
     BTFSS STATUS,C
     GOTO RLOOP
     GOTO MAIN
DELAY MOVLW 0
```
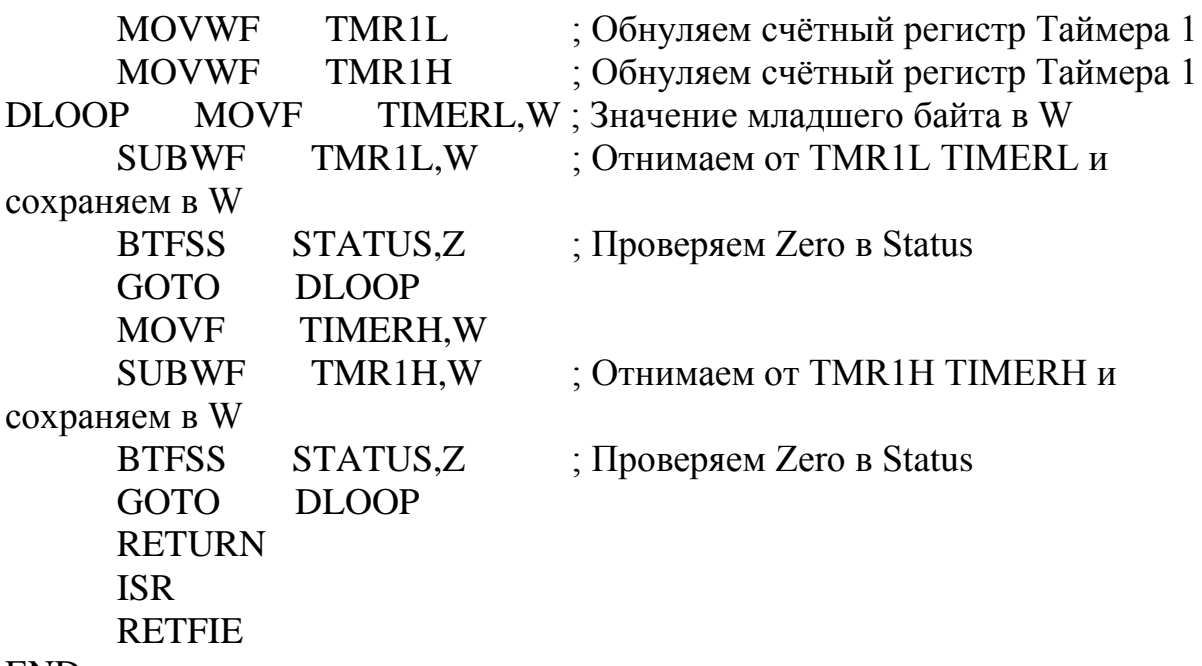

## END

## **Задания для выполнения:**

- 1. Реализовать представленную программу в среде Proteus.
- 2. Изменить программу таким образом, чтобы задержка увеличилась в 2 раза.

Результаты работы отправить на e-mail: [rasov@rambler.ru](mailto:rasov@rambler.ru) с темой **Таймер1\_ФИО**